Автор: Максим

При проведении теста типа U7 (UDP-echo), используются только часы инициирующего агента, при этом измеряются только круговые параметры. Состояние часов на сопряженном агенте с UDP-echo сервисом не влияет на измерения.

Рассмотрим, как рассчитывается круговая задержка при проведении теста между двумя IQM-агентами. Измерение задержки описано в вопросе « Как измеряется круговая задержка? ».

Обозначим расхождение показания местных часов на агентах как dT.

- dT = T2 T1 (T1, T2 показания часов на соответствующих агентах)
- T1s время отправки тестового пакета первым агентом по его часам
- T2(s) время отправки тестового пакета первым агентом по часам второго агента
- T2r время доставки пакета на приемный агент по его часам
- T2s время отправки встречного тестового пакета вторым агентом по его часам

 - T2(s) – время отправки встречного тестового пакета вторым агентом по часам первого агента

- SDD Source to Destination delay, задержка от источника к приемнику
- DSD Destination to Source delay, задержка от приемника к источнику
- sdd, dsd вычисляемые значения односторонних задержек

На диаграмме ниже проиллюстрирован процесс измерения односторонних задержек, необходимых для вычисления круговых:

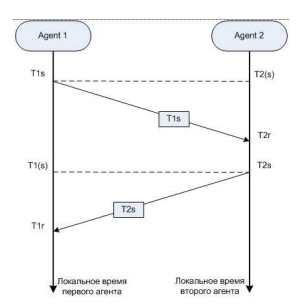

Автор: Максим

Времена доставки пакетов T2r и T1r (по местным часам) можно записать следующим образом:

 $T2r = T2(s) + SDD = T1s + dT + SDD$  $T1r = T1(s) + DSD = T2s - dT + DSD$  **The state of the state of the state of the state of the state of the state of the state of the state of the state of the state of the state of the state of the state of the state of the state of t** 

Как показано в вопросе «Как измеряется круговая задержка?», SDD вычисляется как:  $sdd = T2r - T1s = (nonbayge(1)) = T1s + dT + SDD - T1s = SDD + dT \Box \Box \Box$  (3)  $dsd = T1r - T2s = (nonb_3y_7c_6(2)) = T2s - dT + DSD - T2s = DSD - dT \Box \Box \Box$  (4) **RTT = sdd + dsd = (пользуясь (3,4)) = SDD + DSD**

Как видно, рассинхронизация локальных часов агентов не влияет на вычисления круговой задержки. Однако, накладывается дополнительное условие dsd > 0 && sdd > 0, т.о. для корректной работы агентов рассинхронизация их часов не должна превышать односторонней задержки.

Проиллюстрируем, как рассчитывается вариация задержки, описанная в вопросе « Как измеряется вариация задержки (jitter)?

»:

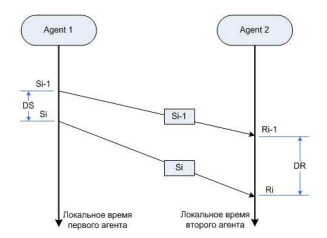

При расчете используется параметр: **Di-1,i = (Ri-1 – Si-1) - (Ri - Si) = (Si – Si-1) – (Ri – Ri-1) = DS – DR** Т.о. в вычислении участвуют лишь относительные времена, из чего можно сделать вывод, что рассинхронизация локальных часов агентов не влияет на вычисления вариации задержки.

Сохраняется условие положительности вычисляемых односторонних задержек dsd > 0 && sdd > 0, т.о. для корректной работы агентов рассинхронизация их часов не должна превышать односторонней задержки.